# technocamp Inspiring Creative Fun Ysbrydoledig Creadigol Hwyl

## S4A - Scratch for Arduino Top Tips

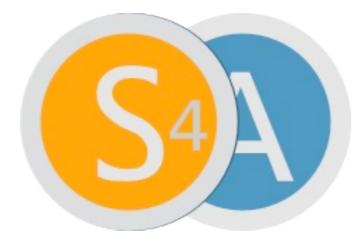

S4A stands for Scratch for Arduino, the software which can be downloaded onto either Mac, Linux or windows, looks similar to "Scratch" but there are some additional blocks on this enabling you to interact with your Arduino.

S4A is a drag and drop style software, enabling you to learn the importance of certain aspects of programming without the difficulty of handling syntax errors or code constructs. This includes learning about sequencing your commands and the importance of clear, concise instructions for the computer to interpret.

#### What is an Arduino?

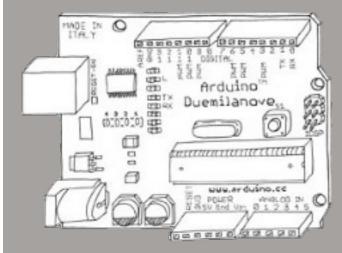

to download the open-source (free) Arduino IDE (Integrated

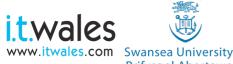

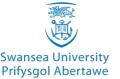

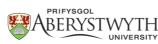

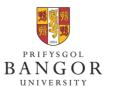

University of South Wales Prifysgol De Cymru

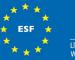

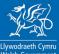

## Code

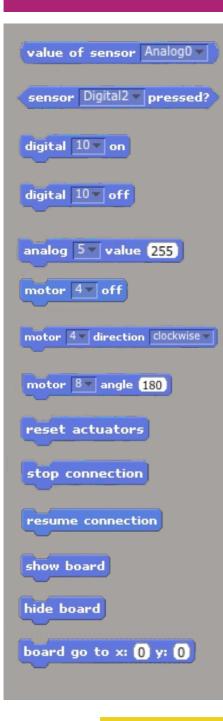

**Scratch for Arduino** 

## Description

#### Don't forget to send us examples of your projects!

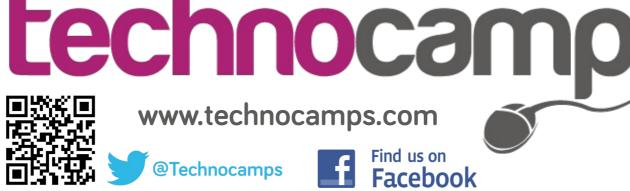

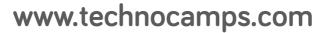

@Technocamps

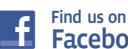

**Facebook**